# Hammadde Seri İzlenebilirlik Raporu

Hammadde Seri İzlenebilirlik Raporu, Üretim Bölümü'nde Raporlar/Üretim menüsünün altında yer alır. Serili bir üretim kaydı yapılan hammaddenin, hangi mamulün üretiminde kullanıldığını raporlayan bölümdür.

Hammadde Seri İzlenebilirlik Raporu Ekranı; Ön Sorgulama, Şirketler, Ölçekleme ve Yazıcı Seçenekleri sekmesind en oluşur.

### Ön Sorgulama

Hammadde Seri İzlenebilirlik Raporu Ön Sorgulama sekmesinde yer alan alanlar ve içerdiği bilgiler şunlardır:

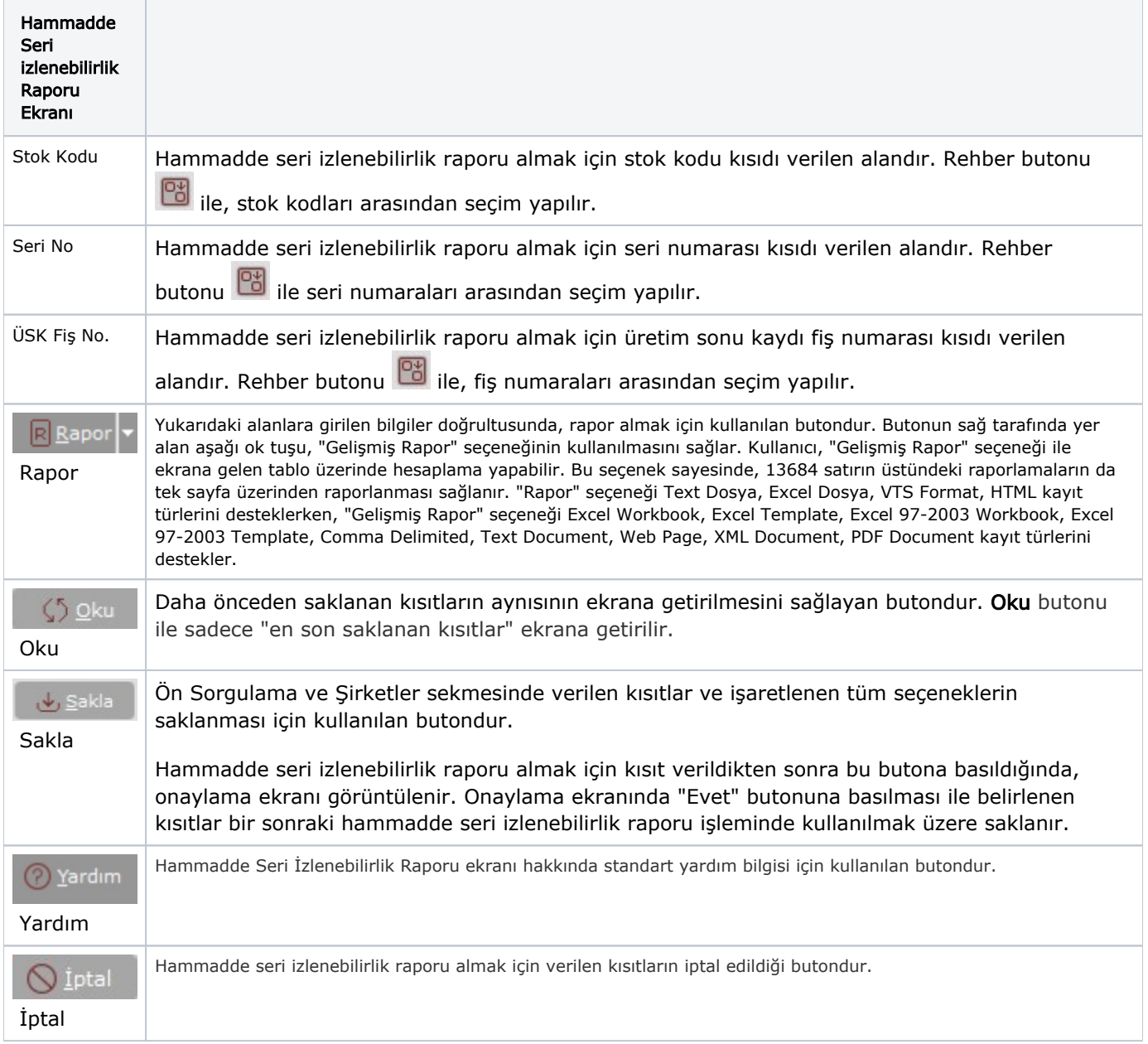

#### Şirketler

Hammadde Seri İzlenebilirlik Raporu şirketler sekmesinde yer alan alanlar ve içerdiği bilgiler şunlardır:

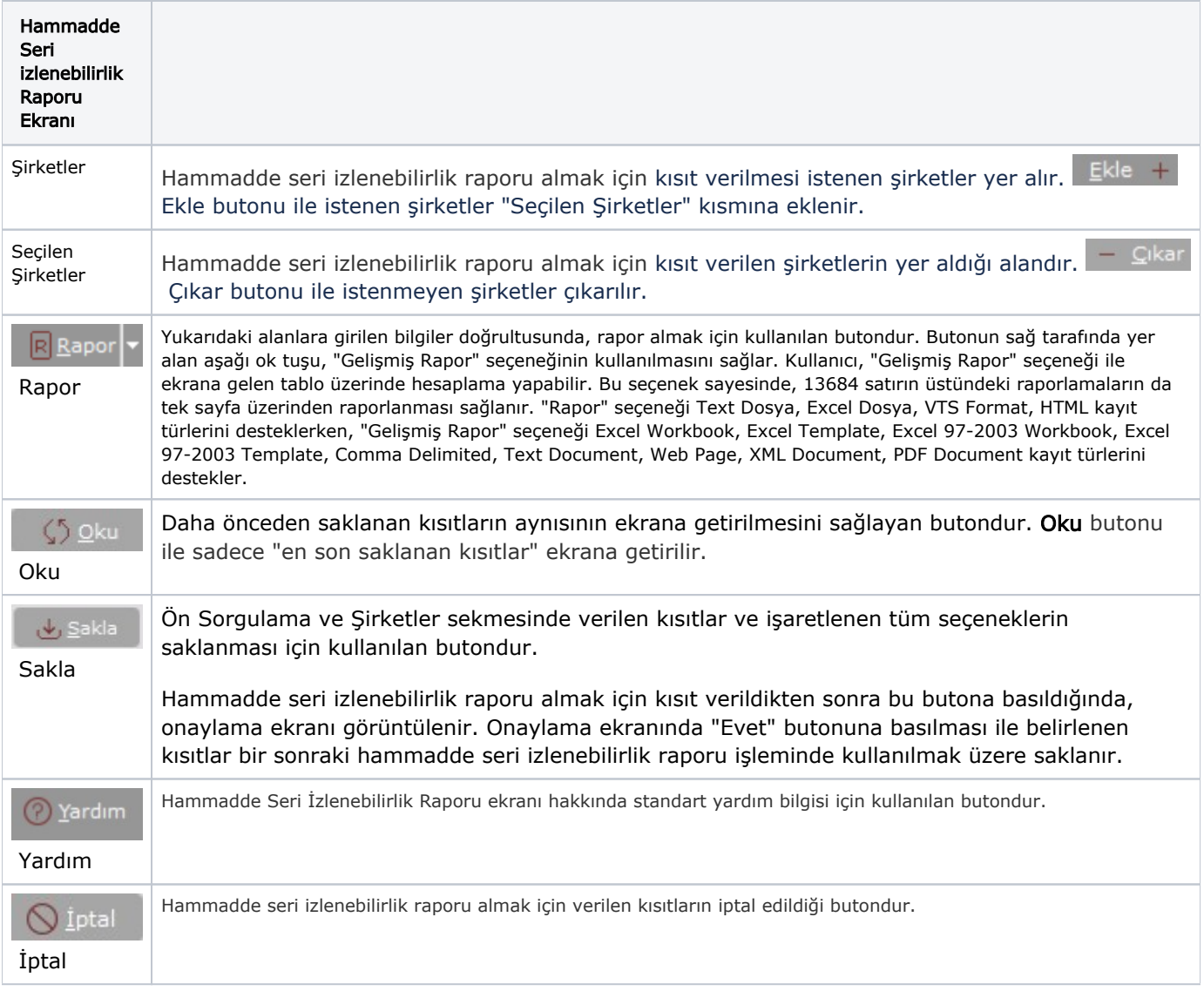

## Ölçekleme

Standart raporlarda miktar, fiyat, tutar, kur, döviz tutarı, döviz fiyatı, firma döviz tutarı ve oran alanları için ölçekleme yapılmasını sağlayan sekmedir.

## Örneğin;

Fiyat ve tutar alanlarına 1.000 yazılması, fiyat ve tutara getirilecek verilerin 1.000'e bölüneceği anlamına gelir.

#### Yazıcı Seçenekleri

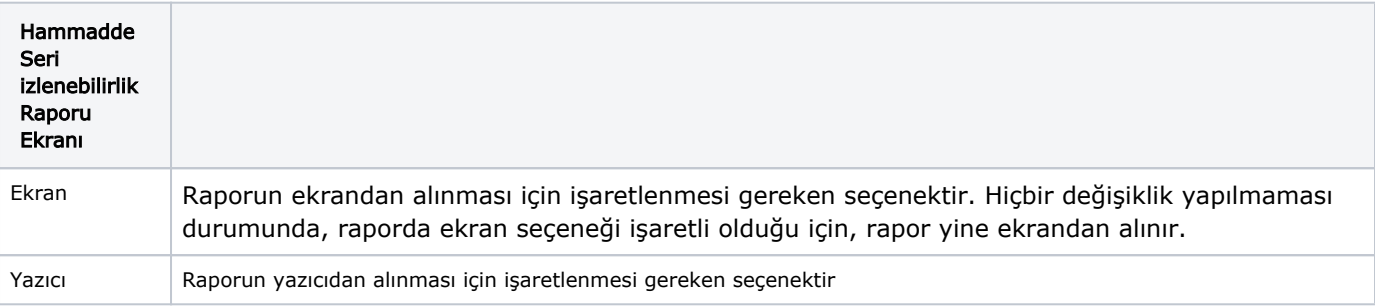

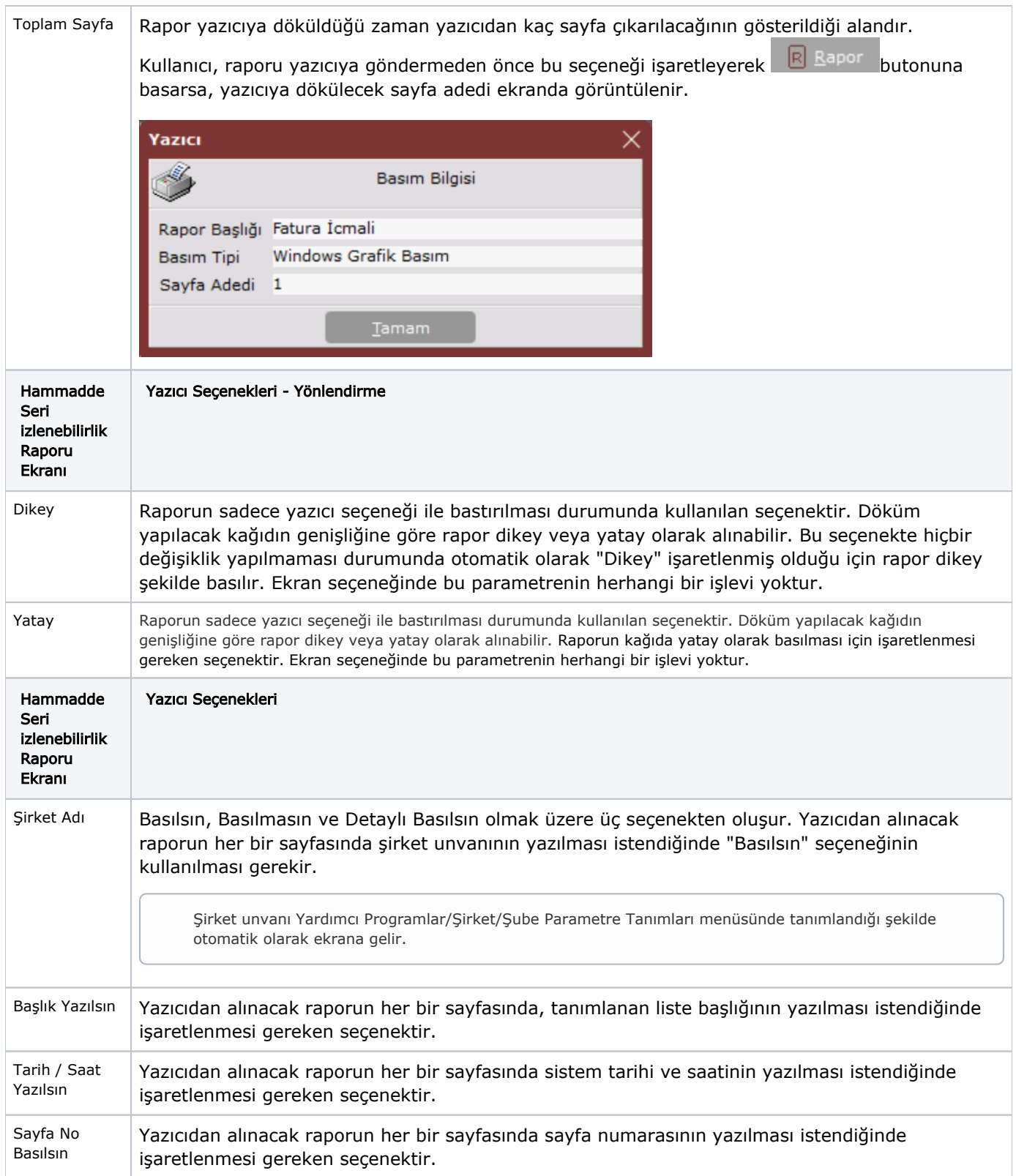

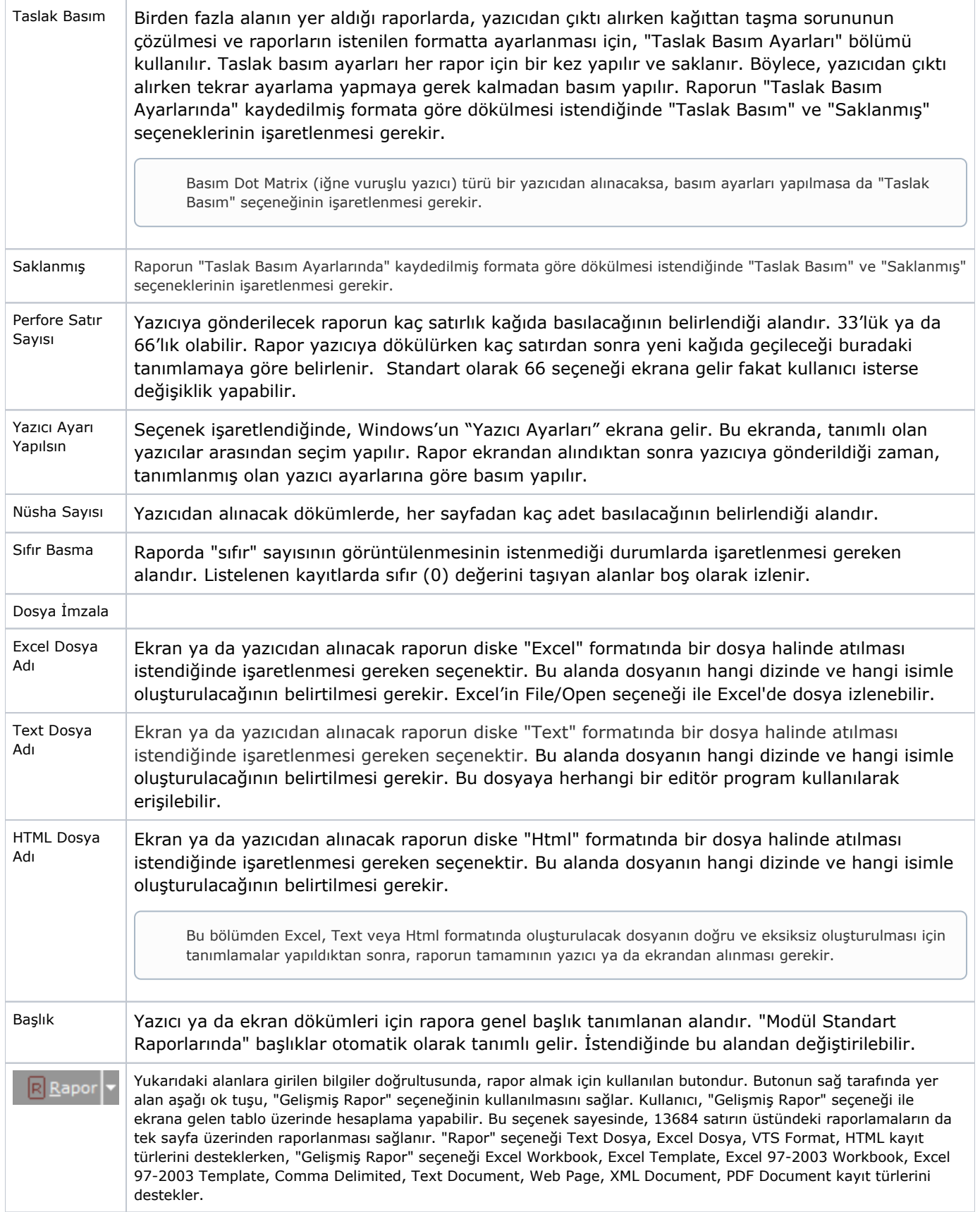

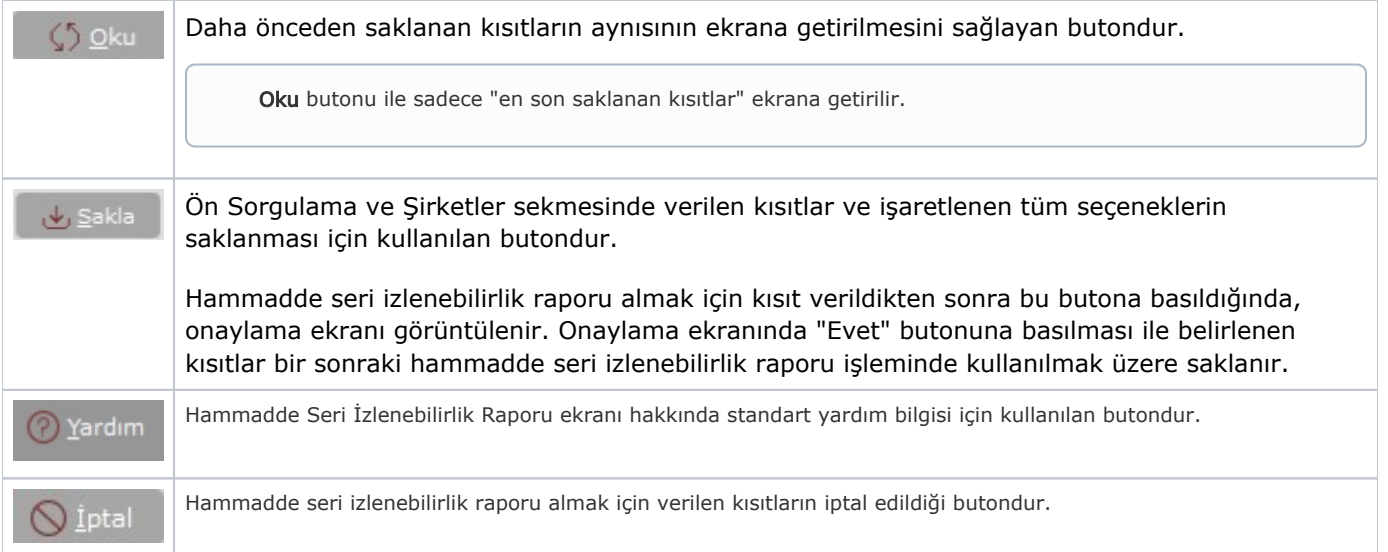